## **PowerBuilder User Group Meeting**

35. Meeting and Conference of the PBUGG (e.V.)

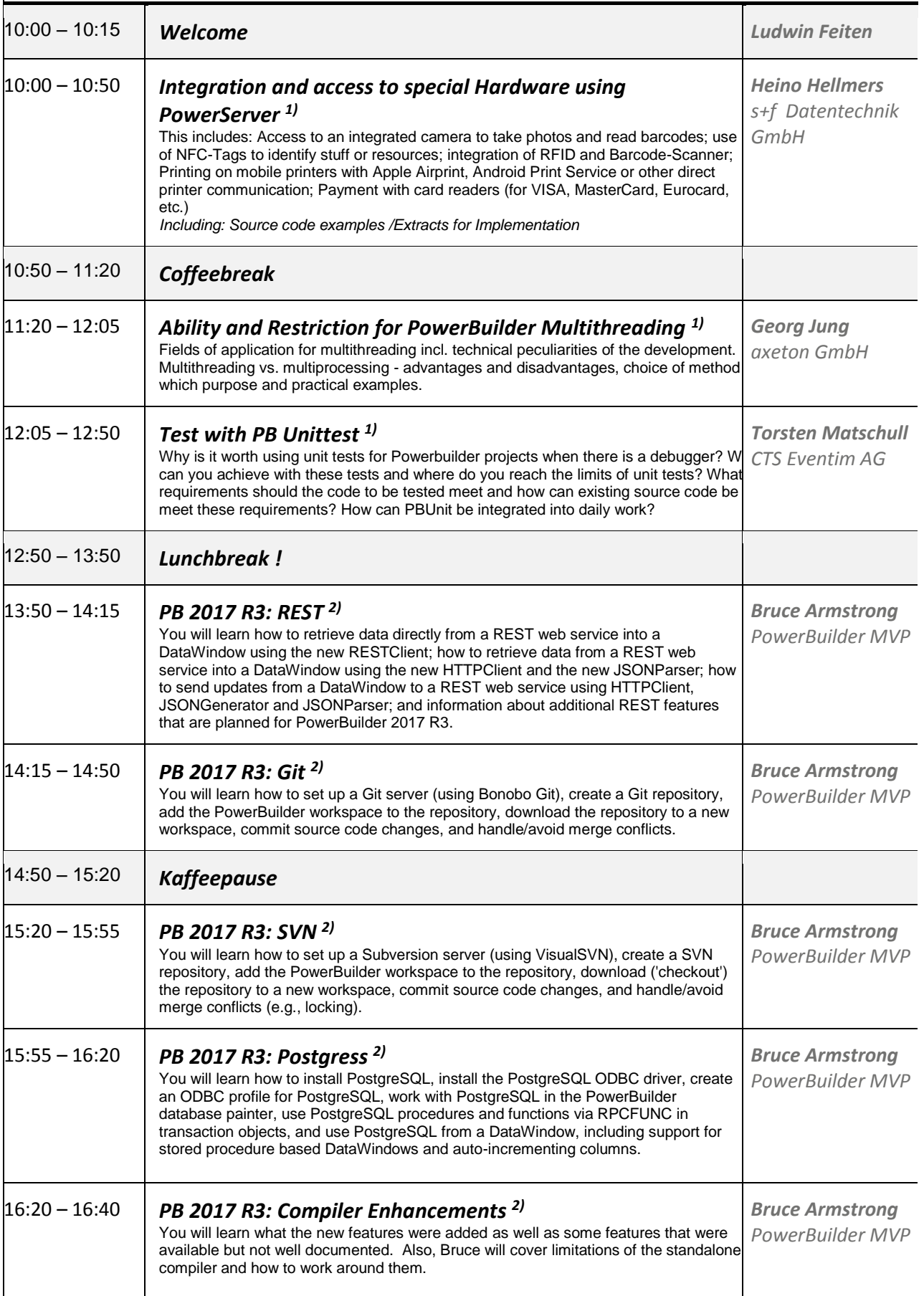

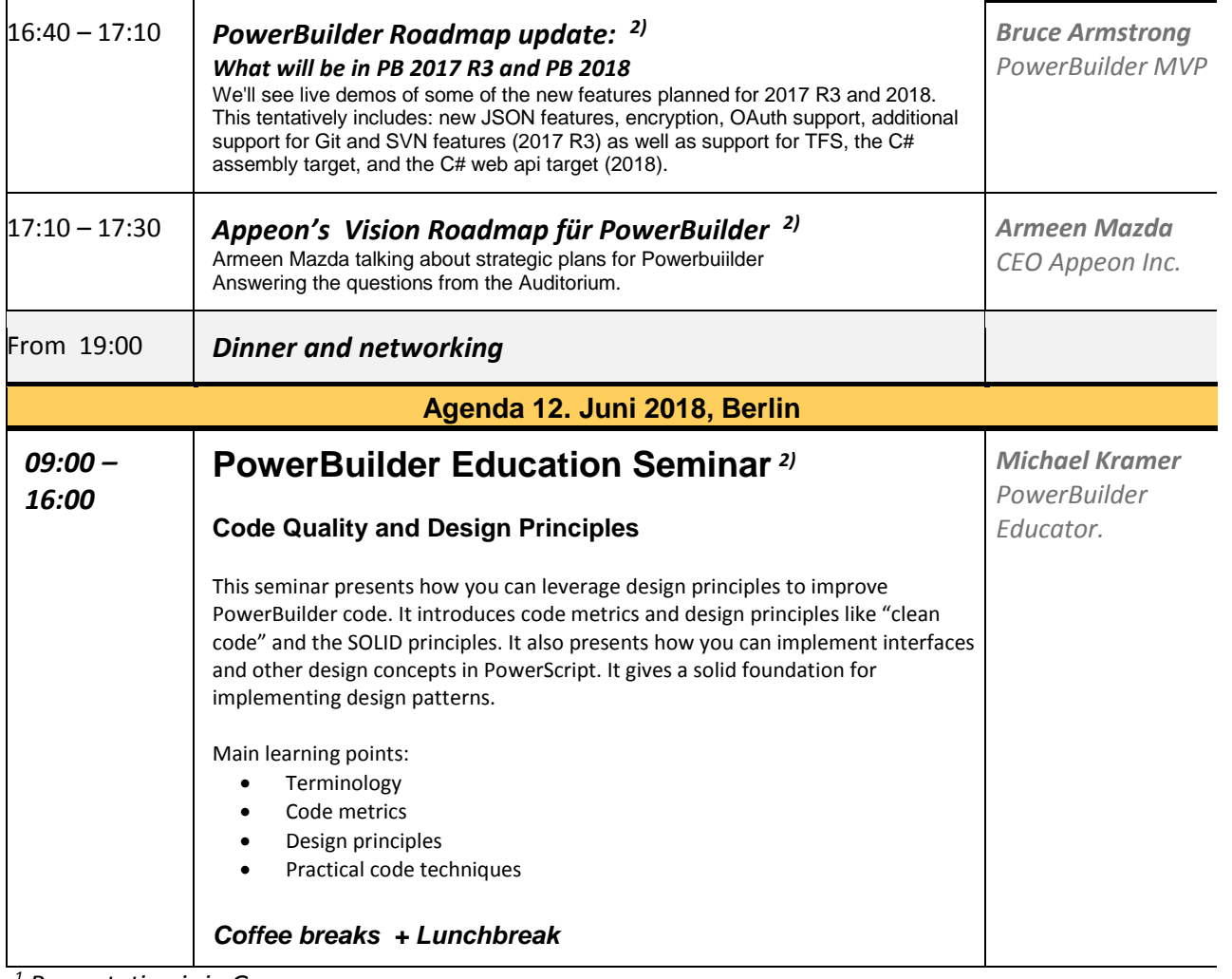

*<sup>1</sup> Presentation is in German*

*<sup>2</sup> Presentation is in English*